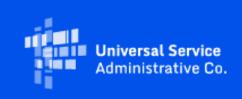

# Rural Health Care

# July 2024 RHC Monthly Newsletter

July 3, 2024

# **Latest News**

### **FY2025 Filing Window Dates Announced**

The funding year (FY) 2025 funding request filing window will open on December 1, 2024, and close on April 1, 2025. As a reminder, applicants can start submitting their FCC Forms 461 and 465 to request services and begin the competitive bidding process on July 1, 2024. View the <u>FY2025 Program Calendar</u>.

# Rural Health Care Program: Funding Year 2025

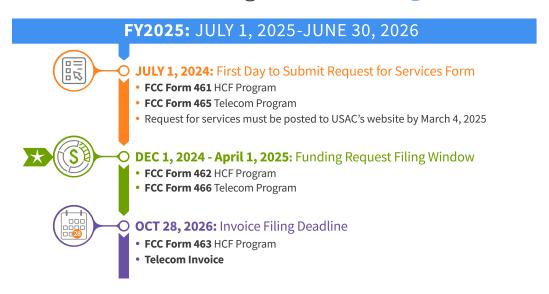

# **Upcoming Trainings and Webinars**

Please join the RHC outreach team for the following webinars:

- FY2025 Kick-off Webinar July 17, 2024, at 2 p.m. ET Register
- Consortium Best Practices Webinar July 31, 2024, at 2 p.m. ET Register
- FY2024 Service Provider Training August 7, 2024, at 2 p.m. ET Register
- FY2025 Request for Services Webinar August 21, 2024, at 2 p.m. ET Register

# FY2023 HCF Participant Annual Report Due September 30, 2024

Per FCC Order 19-78, all Healthcare Connect Fund (HCF) participants receiving RHC program funding are required to submit an annual report to USAC using the provided Excel template to supplement information collected in RHC Program application forms. The reports for FY2023 (July 1, 2023 - June 30, 2024) are due September 30, 2024. This means any health care provider (HCP) who received funding in FY2023 in the Healthcare Connect Fund (HCF) Program is required to submit the annual report by September 30, 2024. Please include the HCP name and number in the Excel file and in the subject line of the email.

Who is Required to Submit the Annual Report? All HCF Program participants, both individual and consortia, must submit an annual report for each funding year in which they received HCF Program support and for the life of a supported facility or service for which the program participant received large upfront payments. Email the completed report to RHC-Outreach@usac.org by September 30, 2024.

For instructions on how to complete and submit the FY2023 Annual Report, please visit <u>Submit Annual Report</u> webpage.

# **FCC News**

The RHC program funding cap for FY2024 is \$706,926,603. The internal cap for upfront payments and multi-year commitments under the HCF program is \$178,496,951. The internal cap for upfront payments and multi-year commitments will apply only if RHC program demand exceeds available funding. These new caps represent a 3.6 percent inflation-adjusted increase to the \$682,361,586 RHC program funding cap and the \$172,294,354 internal cap on multi-year commitments and upfront payments from FY2023. The FCC has announced that all eligible FY2024 funding requests can be funded without prioritization. Read the FCC announcement regarding FY2024 caps and the FCC announcement regarding fully funding eligible funding requests.

# FCC Released Order DA 24-366 Directing USAC to Accept Late-Filed Funding Requests

On April 18, 2024, the FCC released Order DA 24-366 waiving the application filing deadline and directing USAC to allow HCPs to submit funding requests for the RHC program for 30 days after the close of each application filing window. The Order granted a waiver for funding requests filed within 14 days of the close of the application filing deadline. Other FCC precedent allows a waiver of the application filing deadline for funding requests filed more than 14 days after the application filing deadline only upon a showing of special circumstances meriting a waiver. If the FCC grants a waiver of the application for the late-filed funding request, USAC will then process the funding request as if it had been filed prior to the end of the filing window. If the HCP does not request a waiver for a late-filed funding request or if the FCC denies the waiver, USAC will dismiss the funding request.

For more information, read Order DA 24-366.

# FCC Released Order FCC 23-110: Continuing Improvements to Rural Health Care Program Procedures

On December 14, 2023, the FCC released Order FCC 23-110. This order improves RHC program administration and facilitates participation in the program by allowing HCPs that expect to become eligible during a funding year to complete the processes required to request funding, aligns program deadlines, simplifies rules for calculating urban rates, streamlines administrative processes, and frees up unused funding for other purposes.

#### **Rule Changes**

The Third Report and Order:

- Permits HCPs to be granted conditional eligibility, thus allowing them to initiate competitive bidding and request funding before they meet all eligibility requirements. An HCP must meet all eligibility requirements before it receives a funding commitment.
- Provides HCPs more time to complete Service Provider Identification Number (SPIN) changes by moving the SPIN change deadline to align with the invoice filing deadline.
- Simplifies urban rate calculations by eliminating the seldom-used "standard urban distance" component of the RHC program rule for determining urban rates in the Telecom Program.
- Allows HCPs to request changes to the dates covered by an evergreen contract.
- Adopts the FCC Form 460 for eligibility determinations in the Telecom Program, which will eliminate the need for program participants to seek an eligibility determine every time they engage in competitive bidding.

For more information, read Order FCC 23-110.

# **RHC Connect Updates**

# **Status of Migration to RHC Connect**

RHC Connect migration is still underway. Here is an update for the relevant forms and funding years.

| Form                              | <b>Current Platform</b> | RHC Connect Migration                     |
|-----------------------------------|-------------------------|-------------------------------------------|
| FCC Forms 460 & 465               | TBD                     | TBD                                       |
| - Letters of Agency (LOA)         | TBD                     | TBD                                       |
| - Third Party Authorization (TPA) | TBD                     | TBD                                       |
| FCC Form 461                      | RHC Connect             | FY2023 and forward                        |
| FCC Form 462                      | My Portal               | FY2021 and prior - multi-year commitments |
| FCC Form 462                      | RHC Connect             | FY2022 and forward                        |
| FCC Form 463                      | My Portal               | FY2021 and prior - multi-year commitments |
| FCC Form 463                      | RHC Connect             | FY2022 and forward                        |
| Post-commitment Change Requests   | RHC Connect             | FY2022 and forward                        |
| FCC Form 466                      | RHC Connect             | FY2024 and forward                        |
| Telecom Invoice Form              | My Portal               | Future development                        |

PLEASE NOTE: The FCC Forms 460 and 465 will be released RHC Connect after the FCC receives approval for the updated FCC Forms 460 and 465 required by the Paperwork Reduction Act (PRA). The RHC outreach team will provide updates and resources once these forms move to RHC Connect.

# **Submit Your Post-Commitment Change Requests in RHC Connect**

The following post-commitment change requests are now available in RHC Connect for HCF Program applicants:

- Service Provider Identification Number (SPIN) changes (corrective and operational)
- Site and service substitutions
- Service delivery deadline extensions for non-recurring charges
- Invoice filing deadline extensions

A webpage for <u>Post-Commitment Actions</u> is published on the USAC website as well as specific webpages for <u>SPIN</u> <u>Changes</u> and <u>Site and Service Substitutions</u>. A step-by-step <u>Post-Commitments Change Request</u> user guide is available to help you submit these requests correctly.

A user guide for <u>Invoice Filing Deadline Extension Requests</u> specifically for service providers is posted under the Additional Resources section of the <u>Invoice USAC</u> webpage in the <u>Service Providers</u> section on the USAC website.

#### The FCC Form 463 Is Available in RHC Connect for FY2022 and FY2023 Funding Commitments

For FY2022 and forward, the FCC Form 463 will be submitted in RHC Connect. HCF Program applicants submitting an FCC Form 460 or FCC Form 463 for funding years prior to FY2022 will continue to do so in My Portal. Telecom Program and CCPP applications will not be affected. To learn more, please visit the <a href="Welcome to RHC Connect">Welcome to RHC Connect — FCC Form 463</a> webpage.

### **RHC Connect for Service Providers**

For FY2022 and forward, the FCC Form 463 will be submitted in RHC Connect. As you submit the FCC Form 463, please keep in mind that the General Contact on the FCC Form 498 is the only user for the company who can create additional logins for other users in that company.

If you have trouble accessing RHC Connect, it may be a result of outdated information on the FCC Form 498 (Service Provider and Billed Entity Identification Number and General Contact Information Form). To correct the issue, please update your FCC Form 498 as soon as possible and, if applicable, your Unique Entity Identifier (UEI) on the <a href="SAM.gov">SAM.gov</a> webpage. For more information, please visit the <a href="Manage Your 498 ID">Manage Your 498 ID</a> webpage on the USAC website.

A <u>user guide for the FCC Form 463</u> specifically for service providers is now available on the <u>Step 5: Invoice USAC</u> webpage in the RHC service provider section of the USAC website.

# Important Reminders

### **Consortium Rurality Percentage**

All current and new HCF Program consortia must be "majority rural." Majority rural means that more than 50 percent of participating HCPs in a consortium are rural. For example, if a consortium has five participating HCPs, at least three of those HCPs must be in a rural area for the consortium to be deemed majority rural. Funding requests filed by consortia that are not in compliance with this rule will be denied.

Download the Consortia Rurality Compliance Tip Sheet.

### **Duplicate Funding Prohibited**

Please remember: FCC rules prohibit duplicate funding for the same service, for the same locations, during the same period, from more than one FCC program. This includes the RHC programs (HCF and Telecom), the COVID-19 Telehealth program, and the Connected Care Pilot Program (CCPP).

### What To Do When You Receive an Information Request

As part of their review of any eligibility, requests for services, funding requests, and invoicing forms, RHC reviewers will contact all account holders (the primary and all secondary and tertiary account holders associated with the HCP) with a request for additional information ("Information Request"). This request will assist with the collection of any missing documentation, address deficiencies, or general information required to address questions of FCC form reviewers.

## Information Request Tips for the Telecom Program

- For FY2024 FCC Forms 466, an auto-generated email will be sent directing HCPs to RHC Connect to respond. HCPs should respond through RHC Connect only. Please use the <u>Information Request Tip Sheet</u> to help you navigate Information Requests sent through RHC Connect.
- For prior years and all other Telecom Program forms, HCPs can receive Telecom Program Information Requests through My Portal or by email.
  - For Information Requests received through My Portal, HCPs should respond through My Portal only.
  - For Information Requests received by email, HCPs should "Reply All" to the email message.
- Use only Chrome, Firefox, or Microsoft Edge Internet browsers when using My Portal and RHC Connect.
- When uploading a document as a response, the file must be limited to 10MB and its file name should not contain any special characters, only letters and numbers.

## **Information Request Tips for the HCF Program**

- For FY2024 FCC Forms 462, an auto-generated email will be sent directing HCPs to RHC Connect to respond. HCPs should respond through RHC Connect only. Please use the <u>Information Request Tip Sheet</u> to help you navigate Information Requests sent through RHC Connect.
- HCPs that receive HCF Program Information Requests through email should "Reply All" to the email message.
- When uploading a document as a response, the file must be limited to 10MB and its file name should not contain any special characters, only letters and numbers.

## **Reminders for Account Holders**

Per RHC program rules, the primary and secondary account holder for an individual HCP must be an officer, director, or authorized employee of the HCP. For consortium applicants in the HCF Program, the Project Coordinator must be an officer, director, or other authorized employee of the Consortium Leader. If you are an HCP participating in the HCF or Telecom Program, and a consultant or other third party will file forms on your behalf, you must file a <a href="third-party">third-party</a> authorization (TPA).

Note: The primary account holder is responsible for all activities associated with submitting and certifying forms, and for all activities in the RHC program for their HCP site.

# **Letter(s) of Agency and Third-Party Authorizations**

Please be sure that all authorizations including Letters of Agency (LOA) and TPAs are current and up to date, at minimum, through the end of FY2025 and forward. For more information about LOAs, visit the <u>Letter of Agency</u> webpage. For more information about TPA requirements, see the <u>Third Party Authorization (TPA)</u> webpage.

# **Online Tools**

### **Invoice Filing Deadlines**

The <u>Invoicing Deadline tool</u> replaced the Invoicing Deadline spreadsheet. The tool allows service providers and HCPs to look up the deadline to submit invoices for funding commitments. The tool allows users to avoid having to set up specific Excel configurations to find their deadlines.

# **Open Data Platform**

As part of USAC's Open Data initiative, we make RHC program data open and accessible to the general public. Anyone is free to use, re-use, and redistribute the data in our data sets to access all of the raw data submitted by universal service program participants. The following data sets are available on the Open Data platform for the RHC program:

- Rural Health Care Commitments and Disbursements (FCC Form 462/466/466A) This dataset contains data about funding decisions, total committed amounts, and total disbursement amounts for the RHC program.
- Rural Health Care Posted Services (FCC Form 461/465) This dataset allows service providers to view service request information provided by the RHC program. The data is collected from the FCC Forms 461 and 465, which includes the service request information.

# News You Can Use

# **Certifications Requirements for National Supply Chain**

As a reminder, when service providers log in to My Portal, two Supply Chain certifications included in the FCC Form 463 and Telecom Program invoice will be displayed. The first certification affirms compliance with the <u>Section 54.9</u> prohibition on USF for specified transactions with companies deemed to pose a national security threat. The second certification affirms compliance with <u>Section 54.10</u>, which prohibits the use of any federal subsidies on any communications equipment and services on the <u>Covered List</u>.

**Please note:** If you requested services or equipment provided or that contain components of products produced by any company on the <u>Covered List</u>, or any of their parents, affiliates, and subsidiaries you cannot invoice for these funds. Instead, you should immediately request a service substitution prior to invoicing to ensure complete program compliance. In addition, as you proceed with competitive bidding, please ensure you are not requesting funding for services or equipment from listed covered companies or any of their parents, affiliates, and subsidiaries.

USAC updated the <u>Supply Chain</u> webpages to include three new subpages: <u>COVID-19 Broadband Programs</u>, <u>Audits</u>, and FAOs.

# **Need Help? Contact Us!**

For questions about the Rural Health Care program, contact <a href="RHC-Assist@usac.org">RHC-Assist@usac.org</a> or the RHC Customer Service Center at (800) 453-1546 from 8 a.m. - 8 p.m. ET Monday through Friday for assistance. Use the <a href="Customer Service Center Tip Sheet">Customer Service Center Tip Sheet</a> to learn about what the RHC Customer Service Center can and cannot help you with.

The information contained in this electronic communication and any attachments and links to websites are intended for the exclusive use of the addressee(s) and may contain confidential or privileged information. If you are not the intended recipient, or the person responsible for delivering this communication to the intended recipient, be advised you have received this communication in error and that any use, dissemination, forwarding, printing, or copying is strictly prohibited. Please notify the sender immediately and destroy all copies of this communication and any attachments.